## 30-11-2019-Vuelta al Matemale

 Hoy hacemos de nuevo el "tour" del Matemale, que ya hemos hecho en varias ocasiones, ya que ayer hicimos una caminata algo más durilla, y así hacemos algo de ejercicio en plan tranquilo.

Dejamos el coche al lado de la presa , junto a la carretera D-118 y empezamos a caminar cruzando la presa, y después seguimos el camino que va rodeando el lago, aunque en la zona más cercana a Les Angles, hemos dejado el camino y hemos cruzado por el fondo del lago, que por supuesto estaba seco en ese tramo, ya que el nivel de agua está bastante bajo.

## **Album de fotos**]

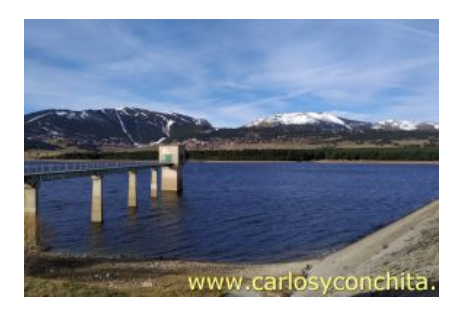

**Dificultad** : Fácil **Distancia total** : 10.051 m.

**Alturas mínima / máxima** : 1.506 m. ? 1.556 m. **Desnivel acumulado según Wikiloc :** 15 m. **Tiempo total / en movimiento** : 2 h. 18 m. ? 2 h. 32 m **Vel. media total / vel.media movimiento** : 3'90 km./h. ? 4'30 km./h

**Track de la ruta**]

 © OpenStreetMap contributors

 Distancia total: 10051 mElevación máxima: 1557 mElevación mínima: 1507 mTiempo total: 02:32:55

Si te ha gustado, compártelo en tu red favorita o envíanos tu comentario.

Muchas gracias !

Suscribete si quieres recibir un mail cuando publiquemos nuevas rutas : no enviamos publicidad y como máximo enviamos 2 mails al mes

Pulsa aquí para suscribirte

Puedes imprimir esta publicación o guardarla en diferentes formatos :

Para facilitar la impresión, se ha reducido considerablemente el tamaño de las fotos, pero si deseas imprimir sin fotos, aconsejamos guardarlo como ?doc?, y antes de imprimirlo, eliminar las fotos

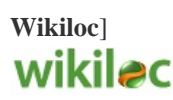